# **QUALITY STUDY OF INTRAVENOUS MIXTURES PP-021 AFTER THE IMPLEMENTATION OF DOUBLE CHECK**

S. Vicente Sánchez, O. García Molina, M. Valderrey Pulido, MC. Muñoz Contreras, J. Mateo Carmona, . A. de La Rubia Nieto. **Hospital Clínico Universitario Virgen de la Arrixaca**

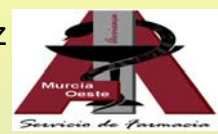

#### **BACKGROUND**

Avoid errors related to drug development, which can compromise the patient's life is essential in our profession.

### **PURPOSE**

Describe the quality of Sterile Intravenous Mixtures (IVM) after implantation of double check and evaluate the effectiveness of the measures adopted since its implementation.

#### **METHODS**

#### **ASPECTS TO BE EVALUATED OF DRUG**

-Retrospective observational study in which double check record sheets were revised for three periods of 15 days, made over a year.

-The double check was by nursing staff on the ward, this nurse is different nurse who made the IVM.

•**Name and concentration.** •**Prepared dose and ml.**

- •**Number of new vials started and expiration .**
- •**Checking calculations of used and surplus ml.** •**Physico-chemical characteristics of IVM.**
- •**Sheets duly signed and filled out by pharmacist and nurse.**
- •**Traceability of the IVM.**

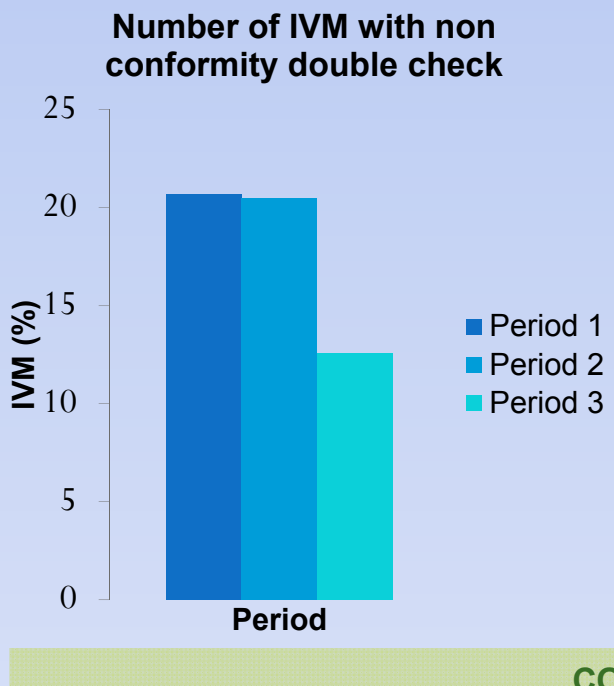

## **RESULTS**

-**712 IVM** were developed during the three study periods (169, 219 and 324).

-They were revised **98.2%, 99%** and **100%** of the IVM.

-The most common errors: **incomplete double check, errors in calculations and no annotation of the lot and expiration.**

The measures introduced were: **reinforcing the training of nurses, to insist on the importance of the correct realization of the double-check, to underline the importance of being able to perform the traceability of IVM, to check with automatic methods the calculations made and to visualize the correct volume of the mixture with higher optical precision.**

**CONCLUSIONS**

 **Double check provides greater security in the prevention and correction of problems related to drugs.**

 **The implementation of specific measures continuously has gradually reduced the number of errors occurred.**